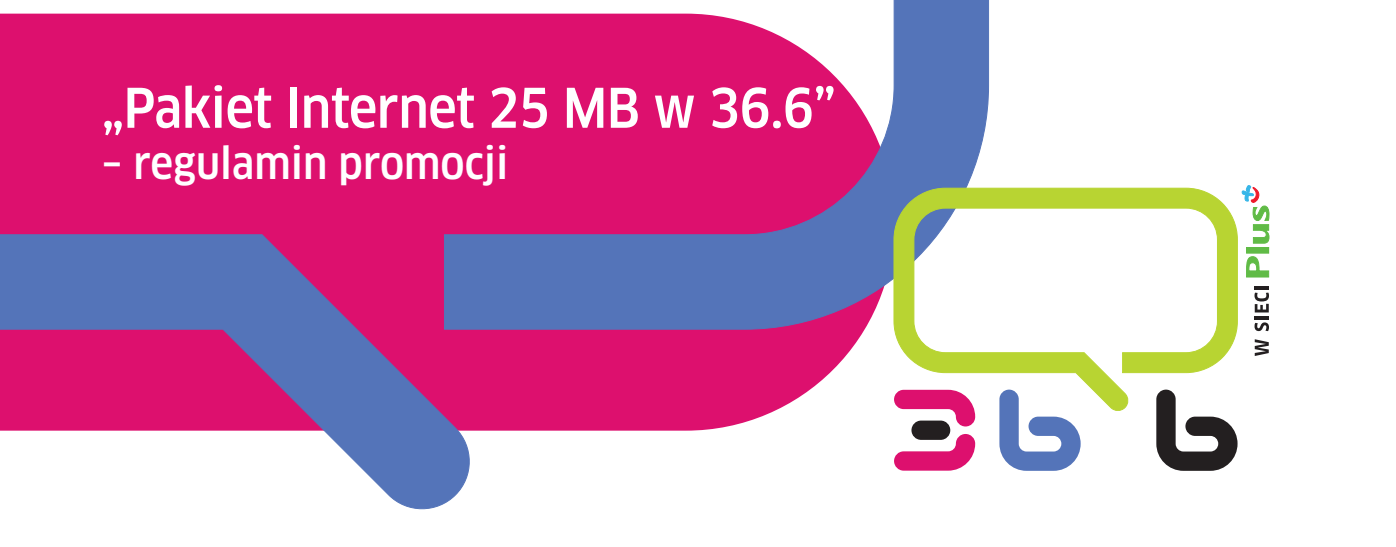

## § **1. [ Opis promocji ]**

- 1. Promocja "Pakiet Internet 25 MB w 36.6" (**"Promocja"**) jest organizowana przez Polkomtel S.A.1 (**"Polkomtel"**) i obejmuje Użytkowników oferty 36.6<sup>2</sup> ("Użytkownicy").
- 2. Czas trwania Promocji: od 10.10.2008 r. do odwołania.
- 3. W ramach Promocji Użytkownik może aktywować pakiet zawierający **25 MB** (**"Limit"**) do wykorzystania na pakietową transmisję danych<sup>3</sup> ("**Pakiet**").
- 4. W ramach Promocji opłata za jeden Pakiet wynosi 5 zł (z VAT). Opłata pobierana jest z konta Użytkownika z chwilą Aktywacji Pakietu.

## § **2. [ Opis aktywacji ]**

- 5. Pakiet mogą aktywować Użytkownicy, którzy spełnią łącznie następujące warunki:
	- a. Posiadają telefon pozwalający na pakietową transmisję danych w technologii HSDPA, 3G (UMTS), EDGE lub GPRS;
	- b. Posiadają aktywną usługę pakietowej transmisji danych GPRS oraz poprawnie skonfigurowany telefon pozwalający na taką transmisję4;
	- c. Posiadają dodatnią wartość swojego konta (powyżej 5 zł z VAT);
	- d. Aktywują Pakiet zgodnie z zasadami określonymi w pkt 6 Regulaminu;
	- e. Znajdują się w okresie ważności dla usług i połączeń wychodzących.

6. Aktywacja przez Użytkownika Pakietu odbywa się według następujących zasad (**"Aktywacja Pakietu"**):

- a. Aby aktywować Pakiet, Użytkownik musi:
	- I. wpisać w swoim telefonie Krótki Kod: **\*121\*11\*05#** i wcisnąć przycisk "zadzwoń" lub
	- II. zlecić aktywację Pakietu na stronie www.36i6.pl poprzez E-bok.
- b. Oprócz opłaty, o której mowa w pkt 4 Regulaminu, Aktywacja Pakietu nie jest obciążona dodatkową opłatą; c. Aktywacja Pakietu na koncie Użytkownika ma miejsce najpóźniej w ciągu 24 godzin od momentu otrzymania
- przez Polkomtel Krótkiego Kodu lub zlecenia aktywacji, o których mowa w lit. a) powyżej;
- d. Użytkownik zostanie powiadomiony zwrotną wiadomością SMS o Aktywacji Pakietu na jego koncie;
- e. Datą Aktywacji Pakietu jest dzień, w którym Użytkownik otrzymał od Polkomtel zwrotną wiadomość SMS potwierdzającą Aktywację Pakietu na jego koncie;
- f. Jednorazowo na swoim koncie Użytkownik może uruchomić tylko jeden Pakiet. Kolejne Pakiety mogą być uruchamiane po wykorzystaniu Limitu z poprzedniego Pakietu lub gdy upłynie Okres ważności Pakietu;
- g. Każdorazowo uruchomienie kolejnego Pakietu przez Użytkownika następuje według zasad określonych w lit. a)–f) powyżej.

<sup>4</sup> Usługę GPRS można aktywować, wpisując w telefonie kod: \*101\*11\*02# i naciskając przycisk "zadzwoń". Konfiguracji telefonu można dokonać, odwiedzając stronę www.36i6.pl, w punktach sprzedaży Plus oraz poprzez połączenie z Biurem Obsługi Klienta pod nr 2601.

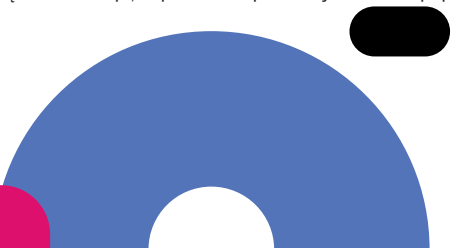

<sup>1</sup> Z siedzibą w Warszawie, ul. Postępu 3, 02-676 Warszawa, zarejestrowaną w rejestrze przedsiębiorców Krajowego Rejestru Sądowego prowadzonego przez Sąd Rejonowy dla m.st. Warszawy, XIII Wydział Gospodarczy Krajowego Rejestru Sądowego pod nr KRS 0000020908, kapitał zakładowy 2.050.000.000 PLN (w pełni wpłacony), NIP 527-10-37-727, Regon 011307968.

<sup>2</sup> W rozumieniu Regulaminu świadczenia usług telekomunikacyjnych przez Polkomtel S.A. dla Użytkowników 36.6.

<sup>&</sup>lt;sup>3</sup> Pakiet obejmuje dostęp do Internetu w technologii HSDPA, 3G (UMTS), EDGE i GPRS poprzez połączenia z APN: Internet i www.plusgsm.pl. Pakiet nie obejmuje transmisji danych w ramach usług: WAP, MMS, Videorozmowa, które rozliczane są zgodnie z Cennikiem oferty 36.6

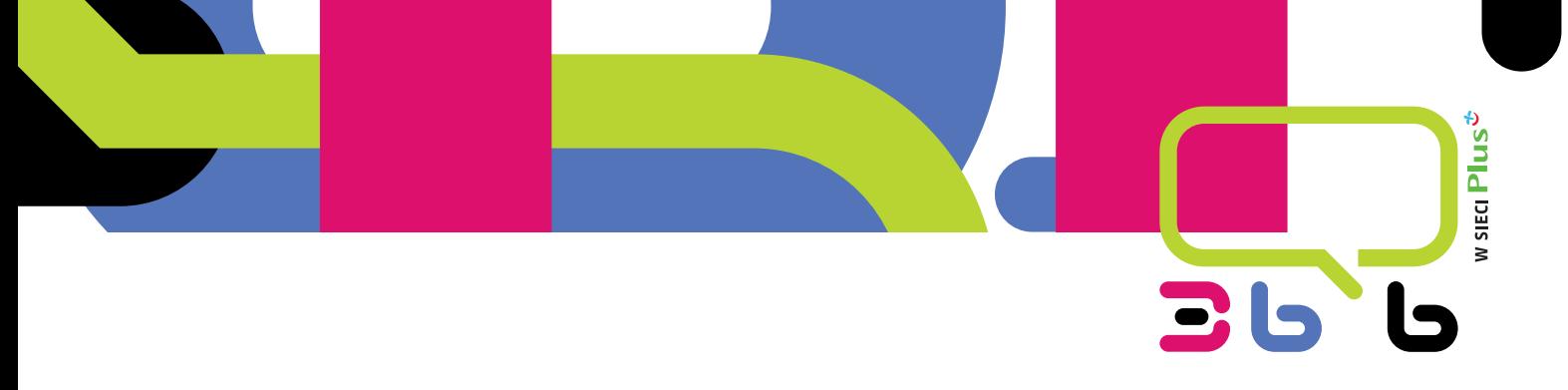

## § **3. [ Zasady korzystania z Pakietu ]**

- 7. Zasady korzystania z aktywowanego Pakietu:
	- a. Pakiet może być wykorzystany przez Użytkownika tylko w ciągu kolejnych 30 dni (720 godzin) od momentu Aktywacji Pakietu (**"Okres ważności Pakietu"**);
	- b. Limit danych dostępny w ramach aktywowanego Pakietu obejmuje łącznie zarówno dane odbierane, jak i wysyłane przez Użytkownika;
	- c. Pakiet może być wykorzystany tylko, gdy konto Użytkownika znajduje się w okresie ważności dla usług i połączeń wychodzących;
	- d. Po upływie Okresu ważności Pakietu niewykorzystany Limit w ramach Pakietu przepada i nie jest zwracany w jakiejkolwiek formie;
	- e. Użytkownik ma możliwość sprawdzenia za pomocą Krótkiego Kodu: **\*121#** pozostały Limit w ramach aktywowanego na swoim koncie Pakietu oraz termin, do którego może wykorzystać aktywowany Pakiet;
	- f. Pakiet nie może być wykorzystany poza granicami Polski;
	- g. Transmisja danych w ramach Pakietu rozliczana jest z dokładnością do 100 Kb;
	- h. Po wykorzystaniu Limitu w ramach aktywowanego Pakietu opłaty za transmisję danych naliczane są zgodnie z Cennikiem opłat dla oferty 36.6;
	- i. W przypadku, gdy Użytkownik posiada jednocześnie "Pakiet Internet 25 MB w 36.6" lub "Pakiet Internet 60 MB w 36.6" transmisja danych dokonywana przez Użytkownika w pierwszej kolejności powoduje zmniejszenie Limitu danych dostępnego w ramach pakietu o wcześniejszej dacie aktywacji.
- 8. Aktywacja Pakietu zgodnie z pkt 6 Regulaminu oznacza, że Użytkownik zapoznał się z treścią Regulaminu i że ją akceptuje.

## § **4. [ Informacje dodatkowe ]**

- 9. Polkomtel zastrzega, iż nie ponosi odpowiedzialności za utratę danych/informacji spowodowaną awarią systemu z przyczyn niezależnych od Polkomtel.
- 10. Polkomtel zastrzega, iż nie ponosi odpowiedzialności za treść i zawartość przesyłanych danych/informacji przez Użytkowników w ramach Pakietów.
- 11. Polkomtel zastrzega, iż nie ponosi odpowiedzialności za szkody wynikłe z opóźnień, zakresu i nieścisłości przesłanych danych w ramach pakietowej transmisji danych.
- 12. Polkomtel zastrzega możliwość zmiany Regulaminu lub zakończenia Promocji bez konieczności podawania przyczyn. Zakończenie Promocji nie wpływa na warunki korzystania z aktywnego w danym momencie Pakietu. Informacja o zmianie Regulaminu lub zakończeniu Promocji zostanie podana przez Polkomtel do wiadomości na stronie internetowej www.36i6.pl.
- 13. W kwestiach nieuregulowanych Regulaminem zastosowanie mają odpowiednio postanowienia Regulaminu świadczenia usług telekomunikacyjnych przez Polkomtel S.A dla Użytkowników 36.6.
- 14. Regulamin dostępny jest na stronie internetowej www.36i6.pl oraz w siedzibie Polkomtel.

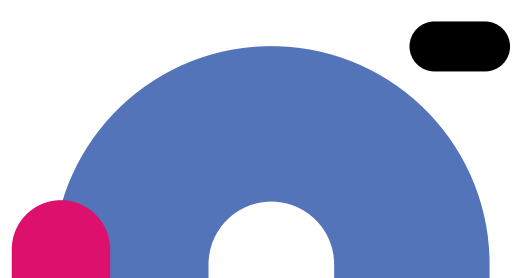